### **УДК 621.3.013**

## **МОДЕЛИРОВАНИЕ КАРТИН ЭЛЕКТРОМАГНИТНЫХ ПОЛЕЙ НА ОСНОВЕ ПЕРЕХОДНЫХ ПРОЦЕССОВ**

# **Васильева О.В. 1**

*<sup>1</sup>ФГБОУ ВПО «НИ ТПУ» («Национальный исследовательский Томский политехнический университет»), Томск, Россия (634050, г. Томск, пр. Ленина, 30), e-mail: vasileva.o.v@mail.ru* 

**Работа посвящена сведению задач решения дифференциальных уравнений в частных производных к хорошо разработанным методам исследования нелинейных динамических систем, которые позволяют сопоставить уравнению в частных производных динамическую систему с последующим ее моделированием с помощью электротехнических устройств, аналого-цифровых комплексов. Рассматривается моделирование картин электромагнитных полей на основе переходных процессов без наличия ложных скачков при построении линий равного тока в схемотехнической среде MATLAB-Simulink. Новизна алгоритма заключается в сведении дифференциальных уравнений в частных производных Лапласа и Пуассона к динамической системе – системе нелинейных дифференциальных уравнений 1-го порядка на основе электротехнических схем замещения. Составлена структурная схема динамической системы, которая отображает динамику процесса, где элементами схемы являются операционные усилители, на основе которых может быть сопоставлена электротехническая схема замещения.** 

Ключевые слова: моделирование, линии равного тока, электромагнитное поле, динамическая система, структурная схема, MATLAB-Simulink, переходный процесс, дифференциальные уравнения, уравнение Пуассона.

### **MODELLING OF PICTURES OF ELECTROMAGNETIC FIELDS ON THE BASIS OF TRANSIENTS**

### **Vasileva** O V<sup> $1$ </sup>

*<sup>1</sup>National research Tomsk polytechnic university, Tomsk, Russia (634050, Tomsk, Lenin prospect, 30), e-mail: vasileva.o.v@mail.ru*

**Work is devoted to the information of problems of the decision of the differential equations in private derivatives to well developed investigative techniques of nonlinear dynamic systems which allow to compare the equation in private derivatives with dynamic system to its subsequent modeling by means of electrotechnical arrangements, analog-digital complexes. Modeling pictures of electromagnetic fields on the basis of transients without availability of false jumps is considered at construction of lines of an equal current in environment of the circuitry MATLAB-Simulink. The novelty of the algorithm consists in the reduction of differential equations in partial derivatives of the Laplace and Poisson for a dynamical system – the system of nonlinear differential equations of the 1-st order on the basis of electrotechnical equivalent circuits. The block diagram of dynamic system which displays dynamics of process where elements of the scheme are operational amplifiers on the basis of whom the electrotechnical equivalent circuit can be compared is made.** 

Key words: modeling, lines of an equal current, an electromagnetic field, dynamic system, the block diagram, MATLAB-Simulink, transient, differential equations, Poisson's equation.

#### **Введение**

Для визуального восприятия картин электромагнитных полей используется графическое построение пространственного распределения поля – как функции двух переменных  $U(x, y)$ . Это обычно пространственное распределение скалярного  $U(x, y)$  или векторного  $A(x, y)$  потенциалов полей [4-6]. Известно, что с помощью программ MathCAD и MATLAB в среде pdetool можно построить картину поля лишь для линий равного потенциала, причем программы, позволяющие построить картину поля для линий равного тока, отрисовывают контурные линии при наличии ложных скачков [1] (рис. 1, 2).

Это объясняется тем, что линии тока линейного заряда или линии потока линейного тока распределяются лишь в смысле главного значения, то есть в пределах от 0 до  $2\pi$  (рис. 1а, 2а, 3а).

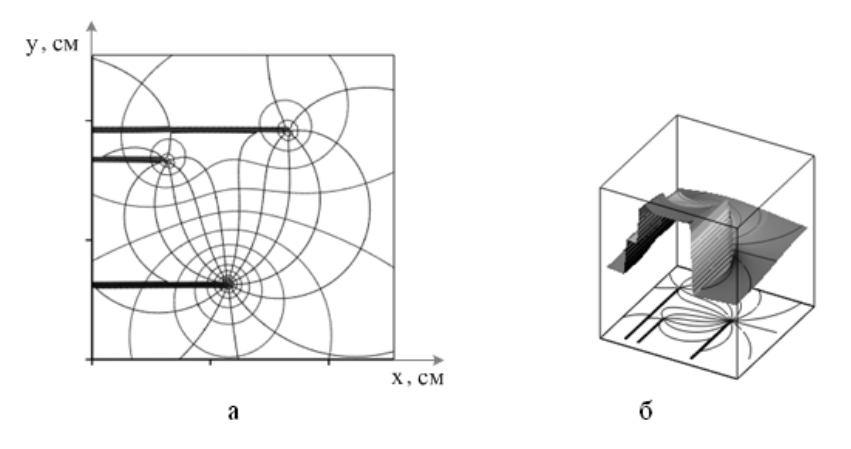

**Рис. 1.** Метод решения в частных производных для электростатического поля: а) фазовый портрет; б) пространственное распределение линий равного тока

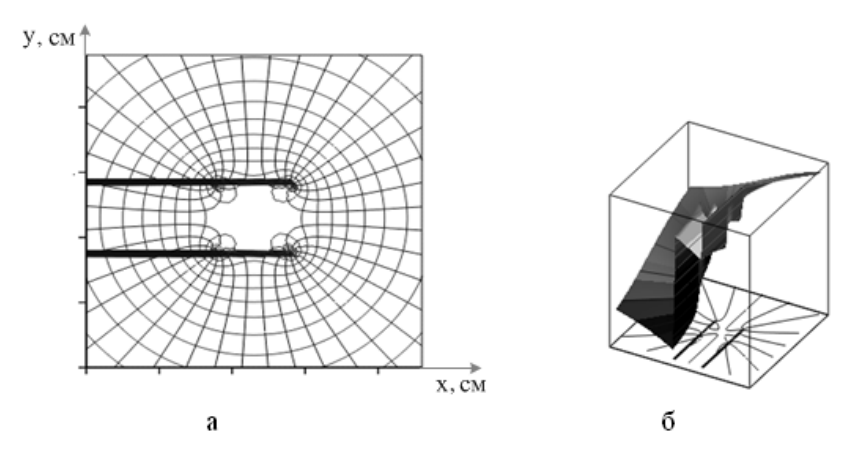

**Рис. 2.** Метод решения в частных производных для магнитостатического поля: а) фазовый портрет; б) пространственное распределение линий равного потока

Поэтому в работе предлагается метод построения картин электромагнитного поля, позволяющий избежать наличия ложных скачков (рис. 3б).

### **Теоретический анализ**

Рассмотрим алгоритм для построения фазового портрета динамической системы в схемотехнической среде MATLAB-Simulink.

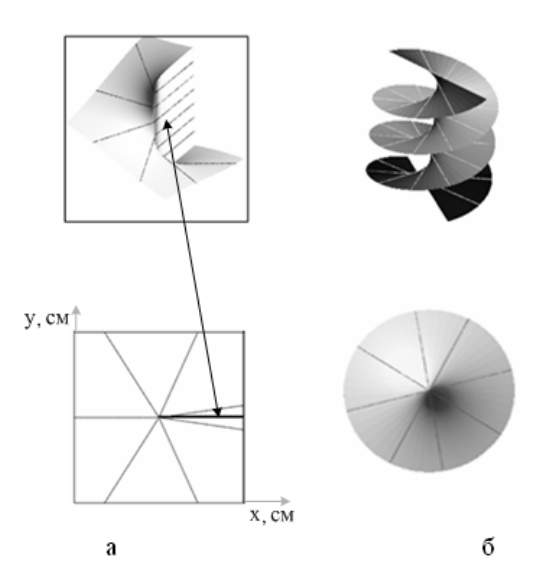

**Рис. 3.** Геометрическая интерпретация распределения линий тока линейного заряда: а) для уравнений в частных производных; б) для динамической системы

**Новизна** алгоритма заключается в сведении дифференциальных уравнений в частных производных Лапласа и Пуассона к динамической системе, то есть к решению системы дифференциальных уравнений 1 порядка в среде MATLAB-Simulink.

Алгоритм представляется в следующей последовательности:

1. Ввод данных: количество, координаты, величина зарядов (токов), количество изолиний равного потенциала (тока):

a) для электростатического поля;

b) для магнитостатического поля.

2. Решение дифференциальных уравнений в частных производных Лапласа и Пуассона, используя входные данные:

a) для линий равного потенциала;

b) для линий равного тока или потока.

3. Сведение решения дифференциальных уравнений в частных производных Лапласа и Пуассона к *динамической системе*.

4. Решение системы дифференциальных уравнений 1-го порядка, полученных с помощью *динамической системы*, в среде MATLAB-Simulink.

5. Формирование интерфейса блока входных данных:

a) выбор типа поля для решения системы дифференциальных уравнений 1-го порядка;

- b) выбор количества координат, величин зарядов (токов);
- c) выбор количества изолиний равного потенциала, тока (потока).
- 6. Выход: построение фазового портрета *динамической системы*.

#### **Методика**

Исследование статических электрического и магнитного полей будет осуществляться с помощью динамической системы и последующим ее моделированием аналоговой техникой в схемотехнической программе MATLAB-Simulink.

Под динамической системой мы понимаем электромеханическую систему, которая описывается дифференциальными уравнениями [2; 3].

Каждая динамическая система имеет свой фазовый портрет, которому соответствуют свои особые точки (это точки положения равновесия).

Особые точки помогают, не решая дифференциальные уравнения, предсказать поведение динамической системы.

Из методов исследования можно выделить следующие:

 $1<sub>1</sub>$ Методы дифференциальной геометрии и теории автоматического регулирования.

 $2<sub>1</sub>$ Методы математической физики – уравнения Лапласа, Пуассона.

Лля того чтобы построить электростатическое поле для линейных зарядов, мы должны записать уравнение Пуассона:

$$
\frac{\partial^2 U(x, y)}{\partial x^2} + \frac{\partial^2 U(x, y)}{\partial y^2} = -\frac{\rho}{\varepsilon \times \varepsilon_0},\tag{1}
$$

где  $U(x, y) = \varphi(x, y) + jV(x, y)$ - комплексный электрический потенциал,  $\varphi(x, y)$ - функция потенциала,  $V(x, y)$ - функция потока,  $\rho$ - объемная плотность зарядов,  $\varepsilon_0 = 8.85 \cdot 10^{-12} \frac{\hat{O}}{s}$ электрическая постоянная,  $\varepsilon$  - диэлектрическая проницаемость.

Комплексный потенциал описывает совокупность силовых и эквипотенциальных линий поля, которые ортогональны по отношению друг к другу, то есть картину поля.

Решение уравнения Пуассона (1) для электростатического поля:

$$
\varphi(x, y) = \frac{\tau}{2 \cdot \pi \cdot \varepsilon \cdot \varepsilon_0} \cdot \ln(\frac{1}{\sqrt{x^2 + y^2} + i \cdot \xi}) , \qquad (2)
$$

где  $\tau = 2 \cdot 10^{-7} K \pi$  - величина заряда,  $\xi = 10^{-6}$  - регуляризирующий коэффициент.

Рассмотрим построение картины электростатического поля трех линейных зарядов с помощью сведения уравнений в частных производных к динамической системе.

Для плоского электростатического поля имеем систему уравнений:

$$
\text{rot } \mathbf{E} = \frac{\partial E_y(x, y)}{\partial x} - \frac{\partial E_x(x, y)}{\partial y} = 0, \text{ div } \mathbf{E} = \frac{\partial E_x(x, y)}{\partial x} + \frac{\partial E_y(x, y)}{\partial y} = \tau \tag{3}
$$

где  $\tau$  - плотность зарядов, при решении приняли  $\tau = 1 \frac{K \pi}{\sigma^2}$ .

Уравнение (3) означает потенциальность поля:

$$
\begin{aligned}\n\text{rot } \mathbf{E} &= \frac{\partial E_y(x, y)}{\partial x} - \frac{\partial E_x(x, y)}{\partial y} = 0 \implies \mathbf{E} = -\nabla \varphi, \\
E_x(x, y) &= -\frac{\partial \varphi(x, y)}{\partial x}, E_y(x, y) = -\frac{\partial \varphi(x, y)}{\partial y}\n\end{aligned} \tag{4}
$$

Постоянство потенциала поля  $\varphi(x, y) = \text{const}$  при изменении координат  $x, y$ описывается уравнением:

$$
d\varphi(x, y) = \frac{\partial \varphi(x, y)}{\partial x} dx + \frac{\partial \varphi(x, y)}{\partial y} dy = E_x(x, y) dx + E_y(x, y) dy
$$
 (5)

Из уравнения (5) получаем в параметрической форме систему уравнений:

$$
\begin{cases}\n\frac{dx}{dt} = -E_y(x, y) \\
\frac{dy}{dt} = E_x(x, y)\n\end{cases}
$$
\n(6)

Теперь получим уравнения для линий напряженностей электрического поля, для этого рассмотрим уравнение (4):

$$
\operatorname{div} \mathbf{E} = \frac{\partial E_x(x, y)}{\partial x} + \frac{\partial E_y(x, y)}{\partial y} = 0 \implies E_x(x, y) = \frac{\partial V(x, y)}{\partial y}, E_y(x, y) = -\frac{\partial V(x, y)}{\partial x}.
$$
 (7)

Постоянство линий потока  $V(x, y) =$ const при изменении координат  $x, y$  описывается уравнением:

$$
dV(x, y) = \frac{\partial V(x, y)}{\partial x} dx + \frac{\partial V(x, y)}{\partial y} dy = E_y(x, y) dx - E_x(x, y) dy = 0.
$$
 (8)

Из уравнения (8) получаем в параметрической форме систему уравнений:

$$
\begin{cases}\n\frac{dx}{dt} = E_x(x, y) \\
\frac{dy}{dt} = E_y(x, y)\n\end{cases}
$$
\n(9)

Таким образом, имеем две динамические системы:

$$
\text{rot } E = 0 \rightarrow \begin{pmatrix} \frac{dx}{dt} \\ \frac{dy}{dt} \end{pmatrix} = \begin{pmatrix} -E_y(x, y) \\ E_x(x, y) \end{pmatrix}, \quad \text{div } E = \tau \rightarrow \begin{pmatrix} \frac{dx}{dt} \\ \frac{dy}{dt} \end{pmatrix} = \begin{pmatrix} E_x(x, y) \\ E_y(x, y) \end{pmatrix}.
$$
 (10)

#### Экспериментальная часть

Пусть заданы декартовые координаты трех линейных зарядов:

$$
x = (3 \t1 \t-1)^T
$$
;  $y = (4 \t-1 \t3)^T$ 

Используя уравнение (10), получаем обыкновенные дифференциальные уравнения для трех линейных зарядов, полученные с помощью динамической системы (рис. 5а):

$$
\frac{dx}{dt} = \frac{x-3}{(x-3)^2 + (y-4)^2} + \frac{x-1}{(x-1)^2 + (y+1)^2} + (-1) \cdot \frac{x+1}{(x+1)^2 + (y-3)^2},
$$
(11)

$$
\frac{dy}{dt} = \frac{y-4}{(x-3)^2 + (y-4)^2} + \frac{y+1}{(x-1)^2 + (y+1)^2} + (-1) \cdot \frac{y-3}{(x+1)^2 + (y-3)^2}.
$$
 (12)

На рисунке 4 представлено всплывающее окно блока входных данных, позволяющее пользователю, не зная программирования, получить на выходе интересующую картину статического электромагнитного поля в фазовой плоскости и на основе частных структурных схем (рис. 4а, б) сопоставить электротехническую схему замещения [1].

Блок входных данных состоит из следующих пунктов:

- 1. Тип поля: электростатическое поле, магнитостатическое поле.
- 2. Количество зарядов / токов: 1-6.
- 3. Координаты по оси *x*: -3 5.
- 4. Координаты по оси *y*: -4 6.

.

- 5. Величина зарядов / токов:  $-3 3$ .
- 6. Количество изолиний равного потенциала: 5, 10, 13, 20, 23, 30.
- 7. Количество изолиний равного тока: 5, 10, 13, 20, 23, 30

Пользователю предлагается выбор параметров блока входных данных, необходимых для реализации комплекса программ, для упрощения и понимания пользования данной программой.

Картина поля становится наиболее наглядной и информативной при построении линий равного тока, которые позволяют судить о траектории движения заряженных частиц в электростатическом поле. Распределение линий равного потенциала и линий равного тока взаимоперпендикулярны в пространстве. Образованная этими линиями площадь криволинейных прямоугольников, показывающих распределение адиабатического инварианта, в частности энергии электростатического поля и заряда, имеет величину емкости *С*. Густота и разреженность линий позволяют судить об интенсивности распределения энергий в пространстве.

Аналогично был получен фазовый портрет на рисунке 5б с противоположными знаками второго и третьего зарядов, декартовы координаты остались прежние (рис. 1).

Аналогичные рассуждения можно сделать и по магнитному полю [1].

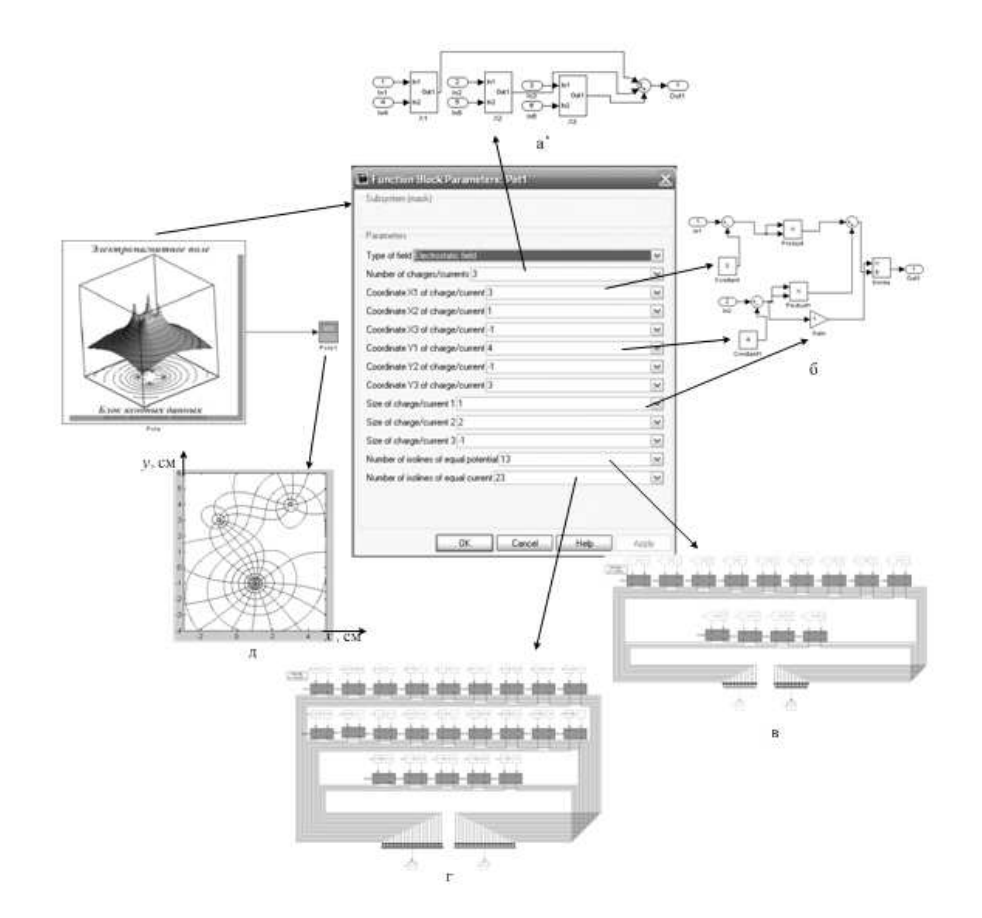

**Рис. 4.** Всплывающее окно блока входных данных и картина поля в фазовой плоскости (д): а) количество зарядов; б) координаты и величина заряда; в) количество изолиний равного потенциала; г) количество изолиний равного тока

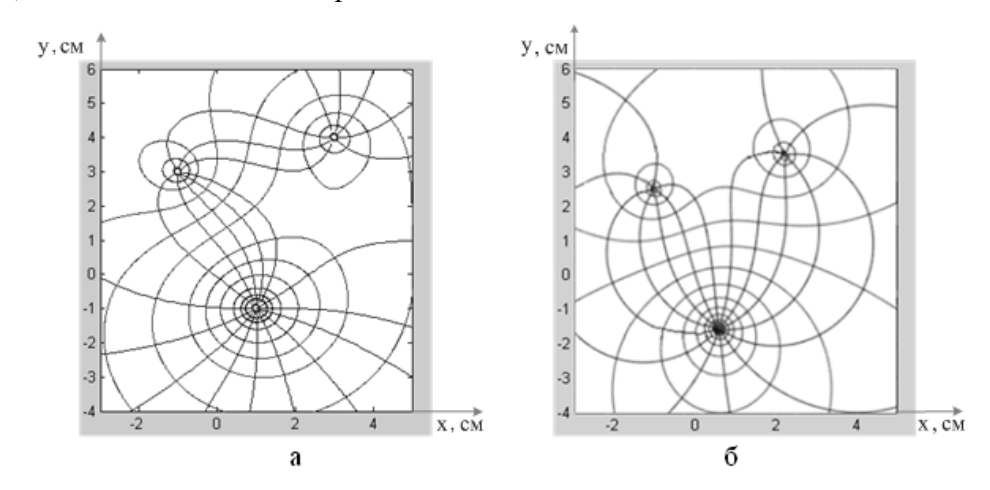

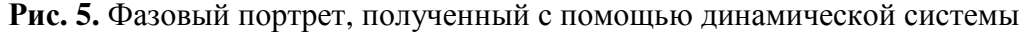

#### **Результаты**

В данной статье приведено описание метода сведения решения дифференциальных уравнений в частных производных Лапласа и Пуассона к решению системы обыкновенных нелинейных дифференциальных уравнений первого порядка с помощью динамической системы.

Заменены реальные процессы аналоговой техникой через операционные усилители с помощью программы схемотехники MATLAB-Simulink. Получен фазовый портрет электромагнитных полей на основе моделирования динамической системы аналоговой техникой.

Составлена структурная схема динамической системы, которая отображает динамику процесса, где элементами схемы являются операционные усилители, на основе которых может быть сопоставлена электротехническая схема замещения.

#### **Список литературы**

1. Васильева О.В., Исаев Ю.Н. Моделирование коаксиальных электротехнических устройств. Математическое моделирование электротехнических устройств на основе электротехнических схем замещения // Saarbrucken: LAP LAMBERT Academic Publishing GmbH & Co. KG, 2012. - 165 с. (4)

2. Владимиров В.С. и др. Уравнения математической физики : учебник для вузов. – 2-е изд., стер. – М. : Физматлит, 2003. - 400 с. (5)

3. Ильин В.П. Численные методы решения задач электрофизики. – М. : Изд-во МФТИ: Наука, 1985. - 336 с. (6)

4. Зевеке П.В. и др. Основы теории цепей. – М. : Энергоатомиздат, 1989. - 528 с. (3)

5. Карташев А.П. и др. Обыкновенные дифференциальные уравнения и основы вариационного исчисления : учебное пособие. – 3-е изд., перераб. и доп. – М. : Наука, 1986. - 272 с. (2)

6. Новиков С.П. и др. Элементы дифференциальной геометрии и топологии : учебник для университетов. – М. : Наука, 1987. - 432 с. (1)

### **Рецензенты:**

Лукутин Б.В., д.т.н., заведующий кафедрой ЭПП ЭНИН ФГБОУ ВПО «НИ ТПУ», Национальный исследовательский Томский политехнический университет, г. Томск. Канев Ф.Ю., д.ф.-м.н., профессор кафедры ЭСиЭ ЭНИН ФГБОУ ВПО «НИ ТПУ», Национальный исследовательский Томский политехнический университет, г. Томск.